#### **Chapter 1: Introduction to Docker Compose**

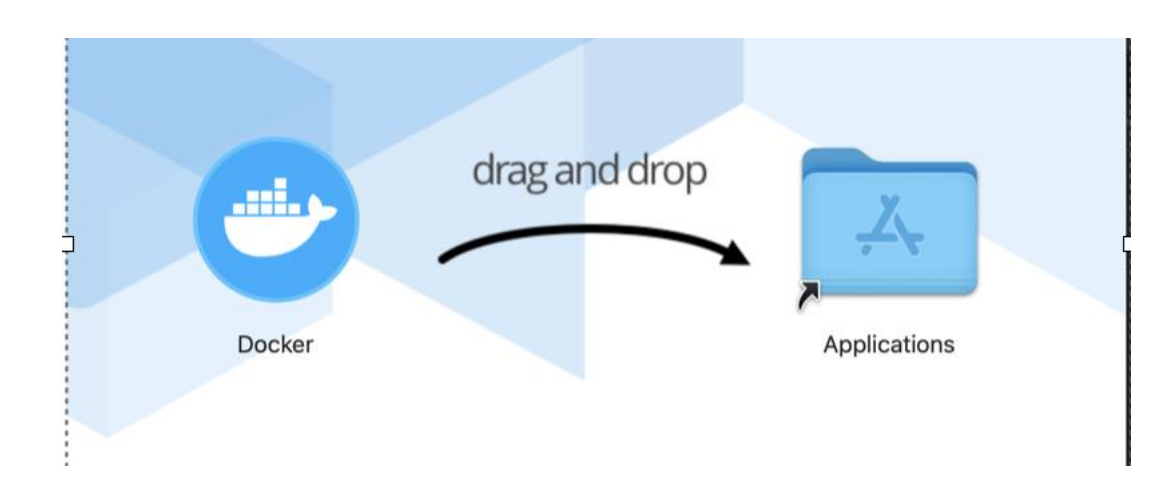

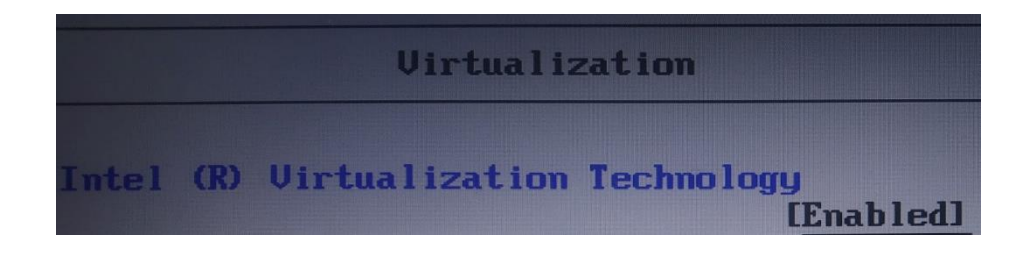

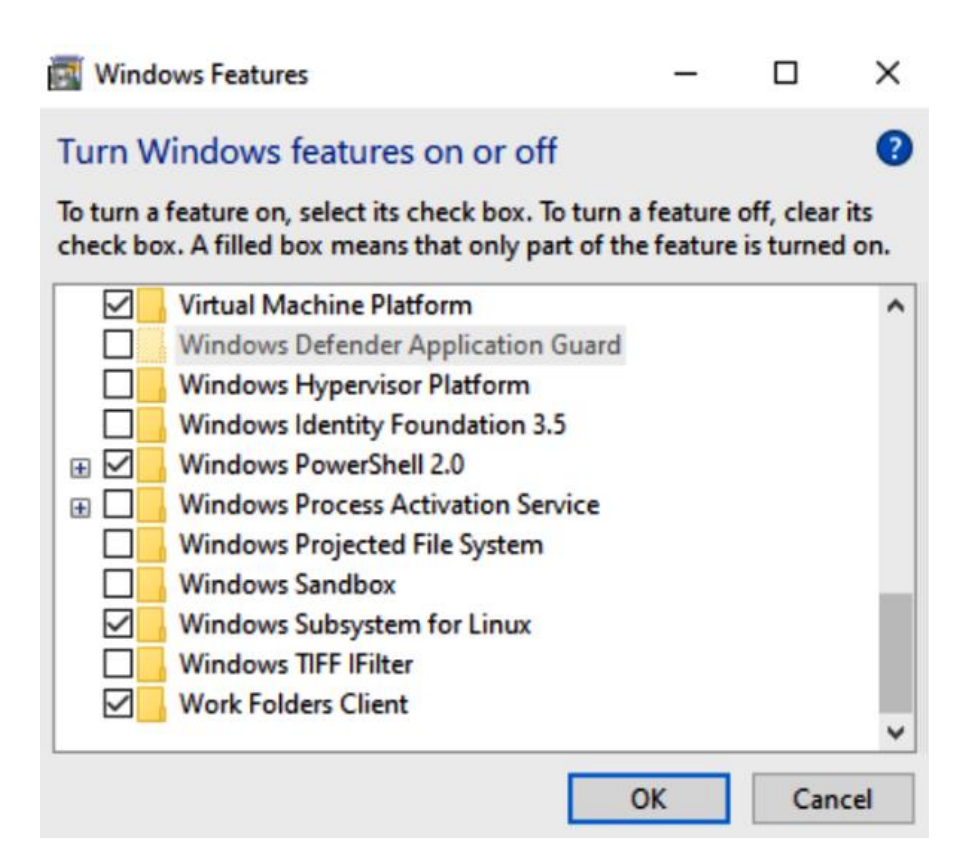

Windows Features

 $\Box$  $\overline{\phantom{0}}$ 

 $\times$ 

 $\bullet$ 

Turn Windows features on or off

To turn a feature on, select its check box. To turn a feature off, clear its check box. A filled box means that only part of the feature is turned on.

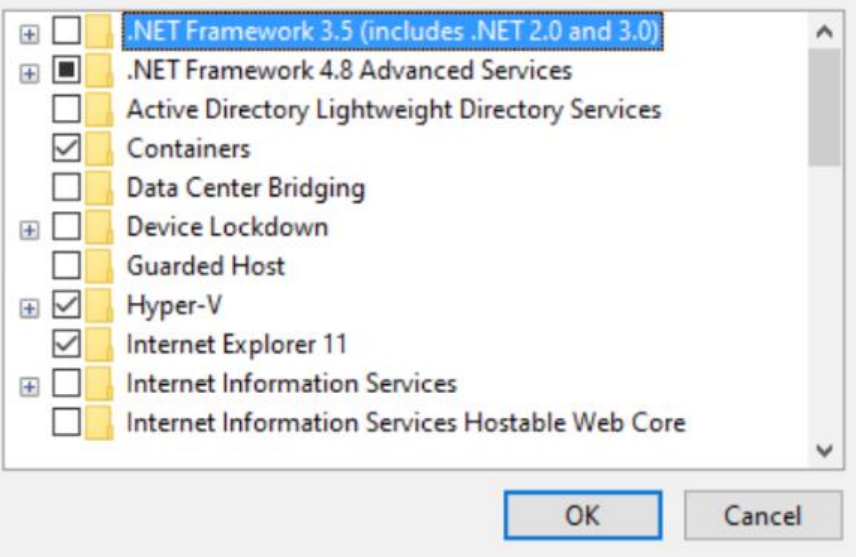

## **Chapter 2: Running the First Application Using Compose**

## **Chapter 3: Network and Volumes Fundamentals**

## **Chapter 4: Executing Docker Compose Commands**

# **Chapter 5: Connecting Microservices**

#### **Chapter 6: Monitoring Services with Prometheus**

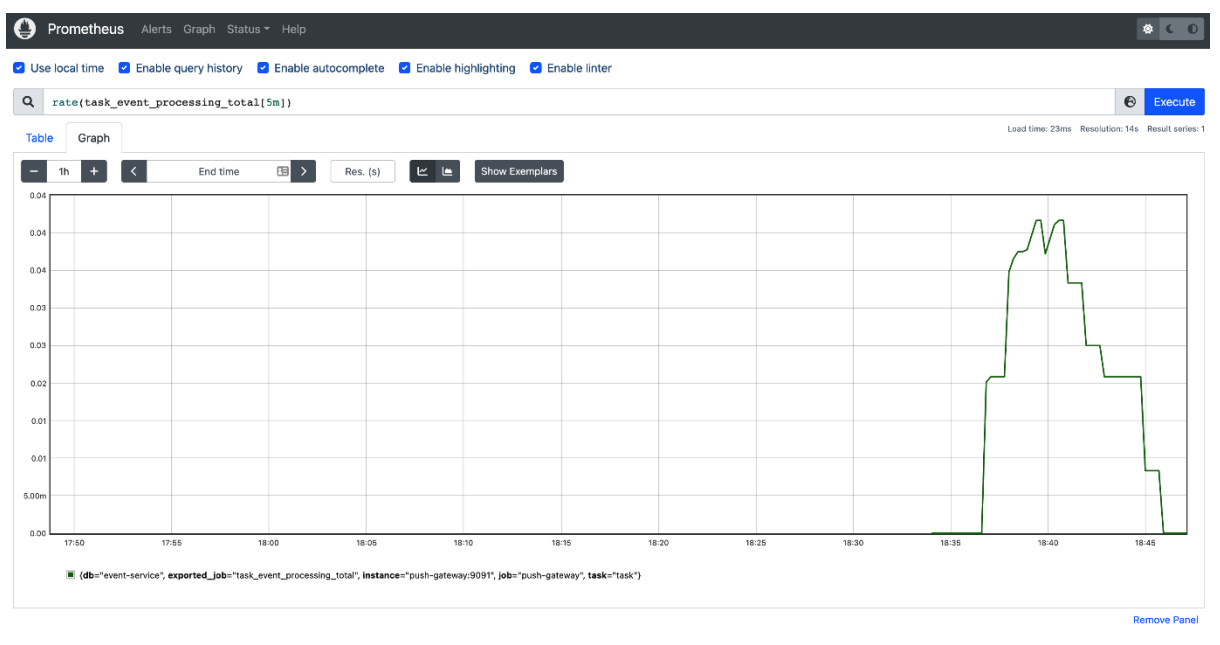

Add Panel

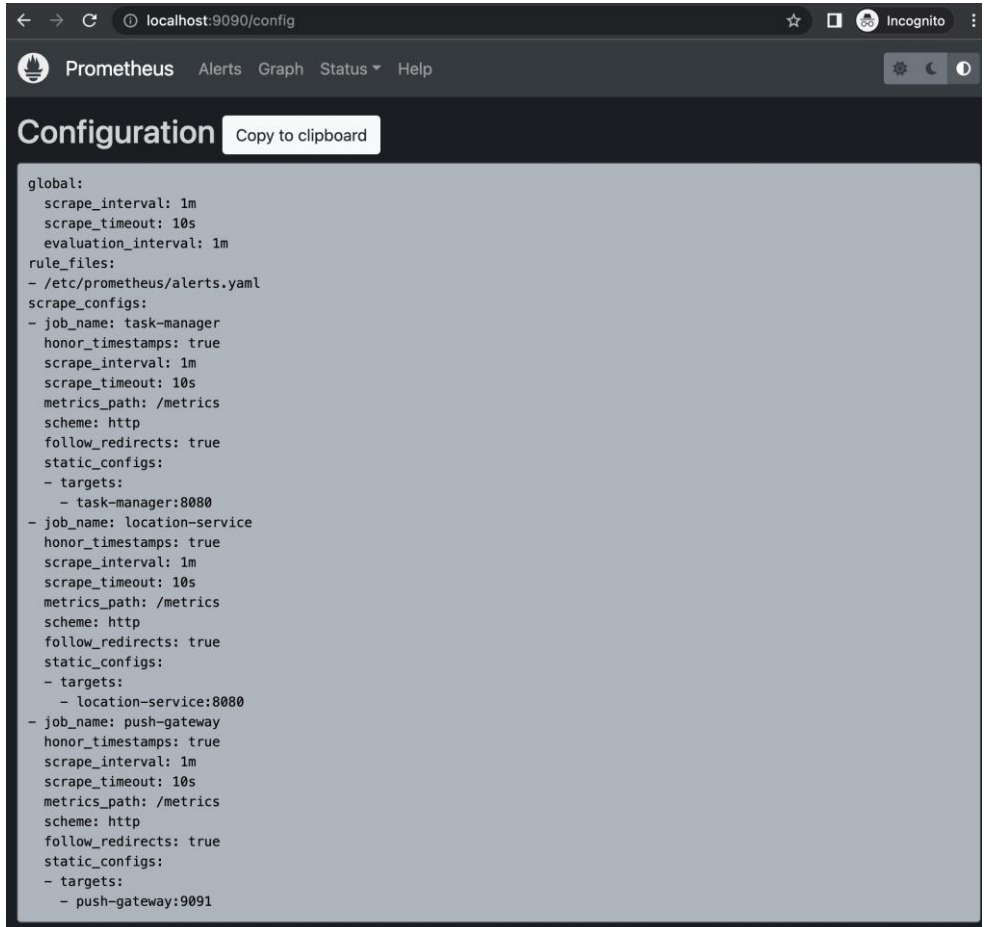

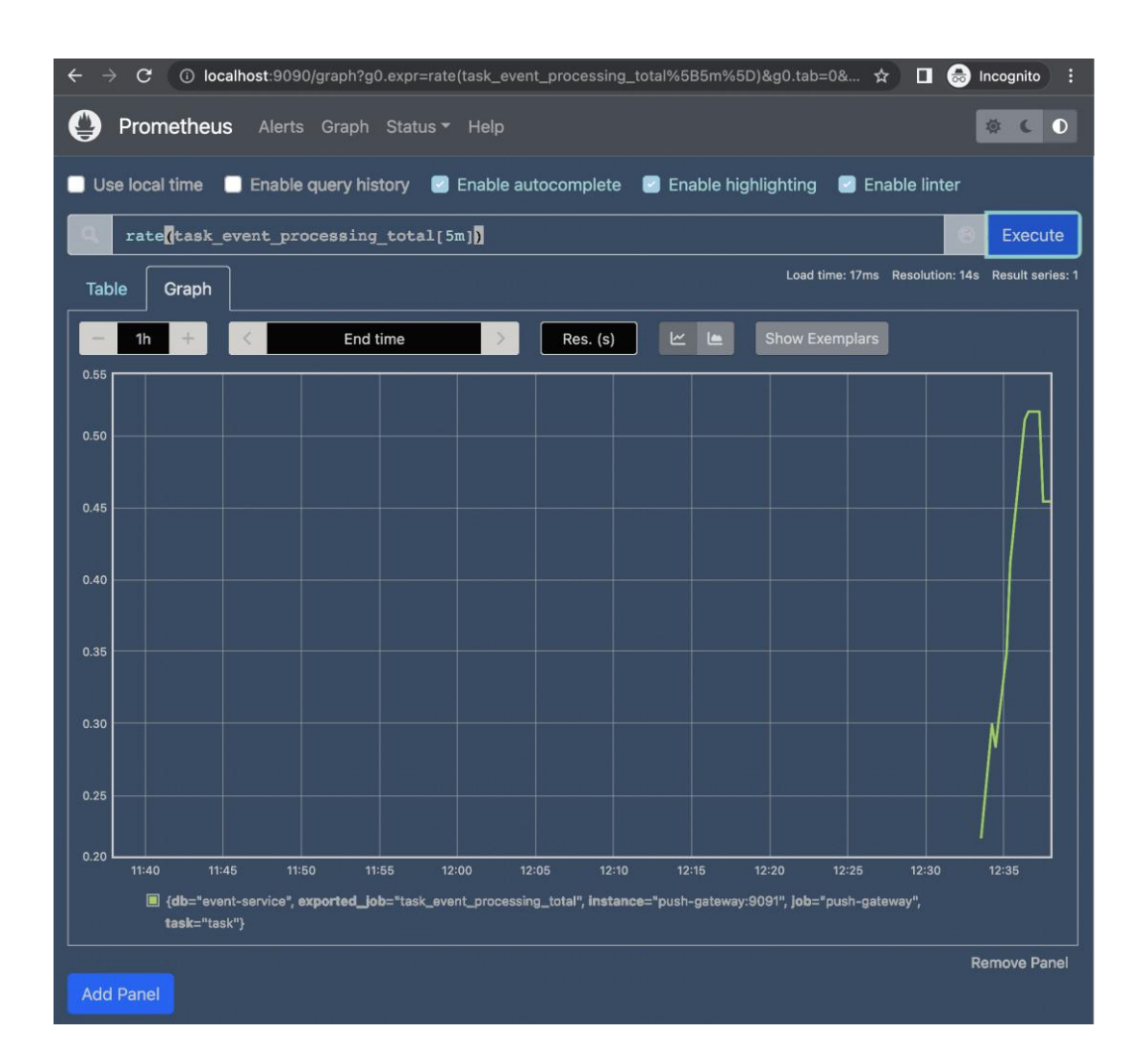

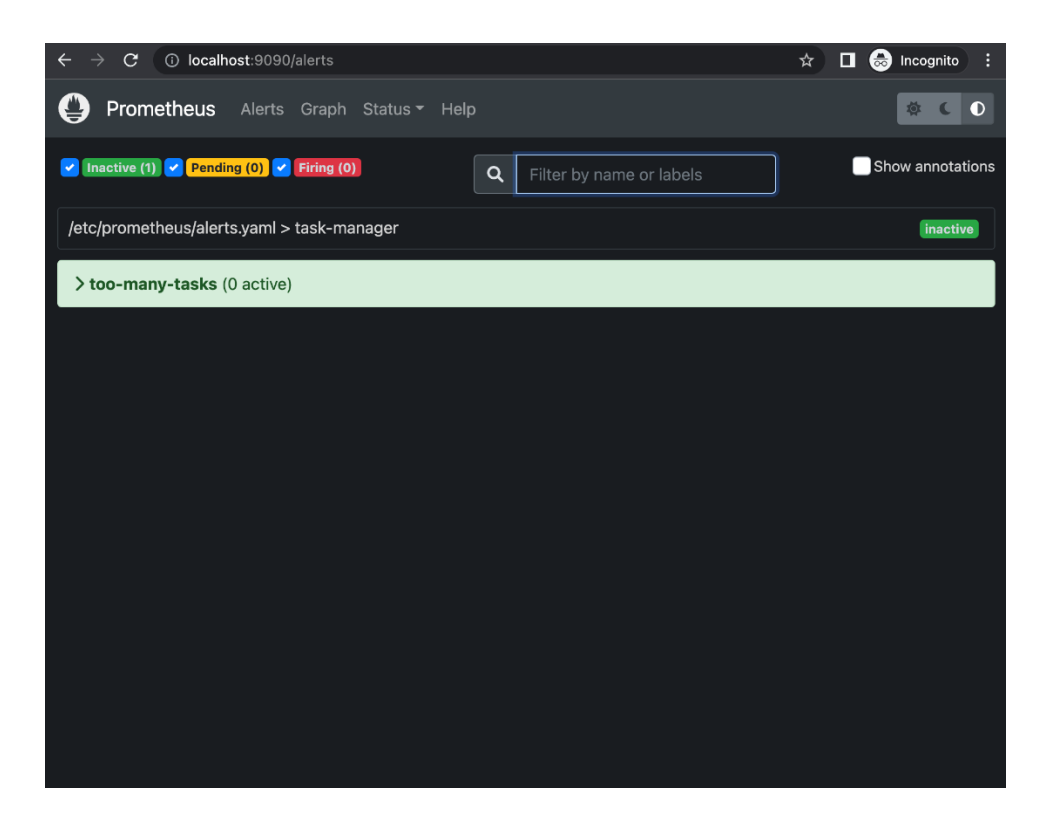

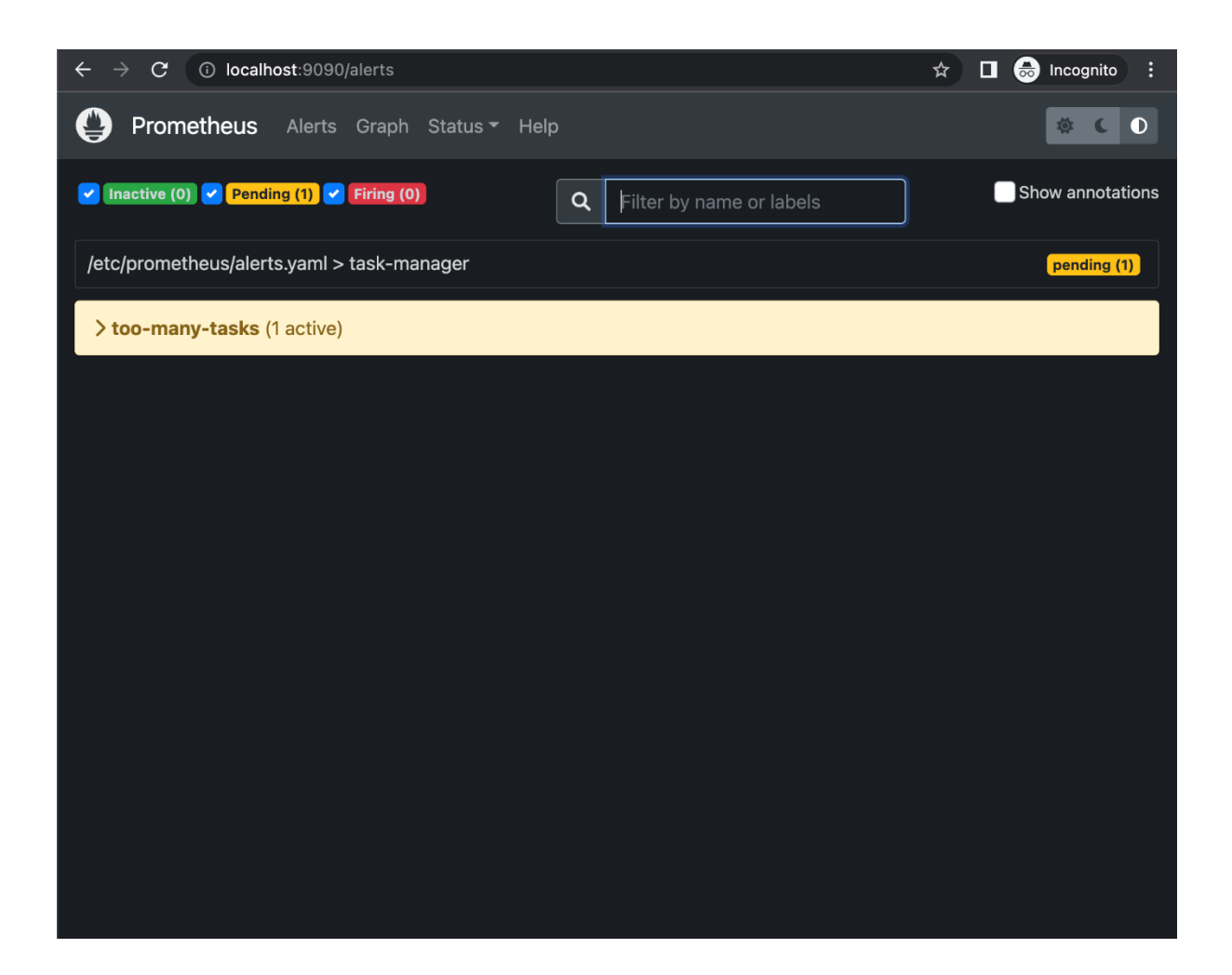

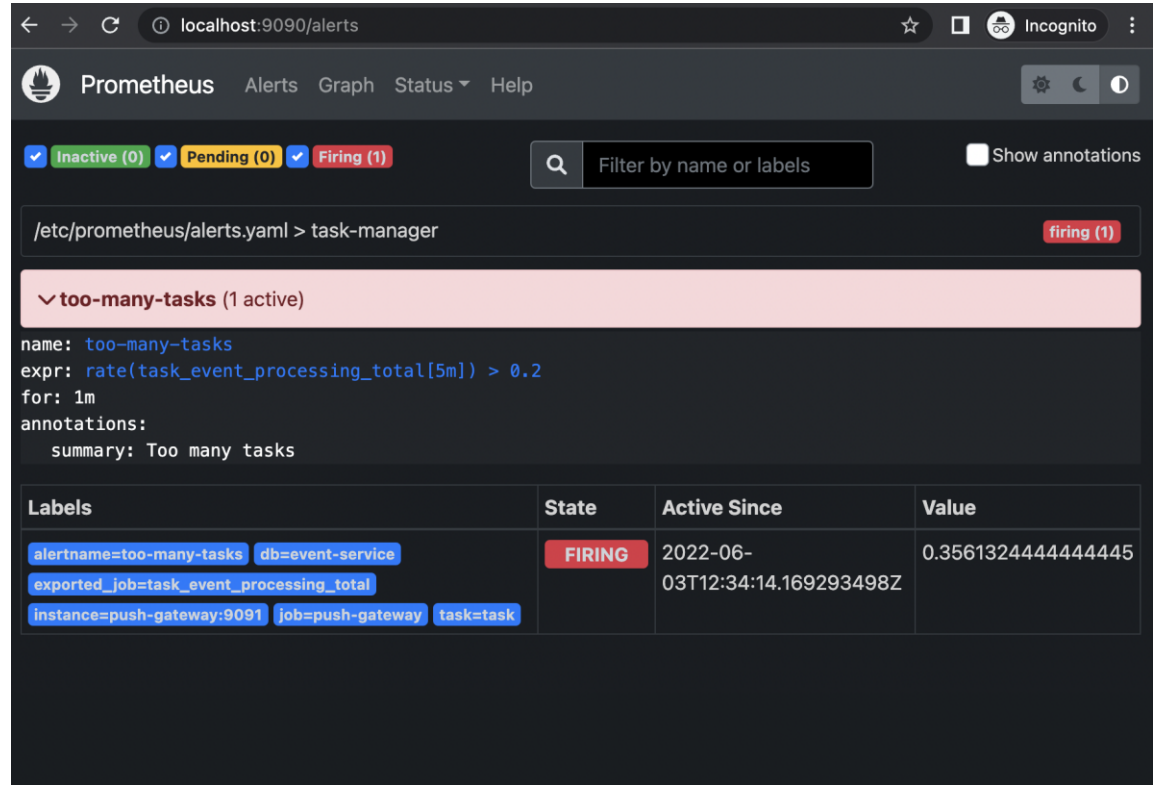

# **Chapter 7: Combining Compose Files**

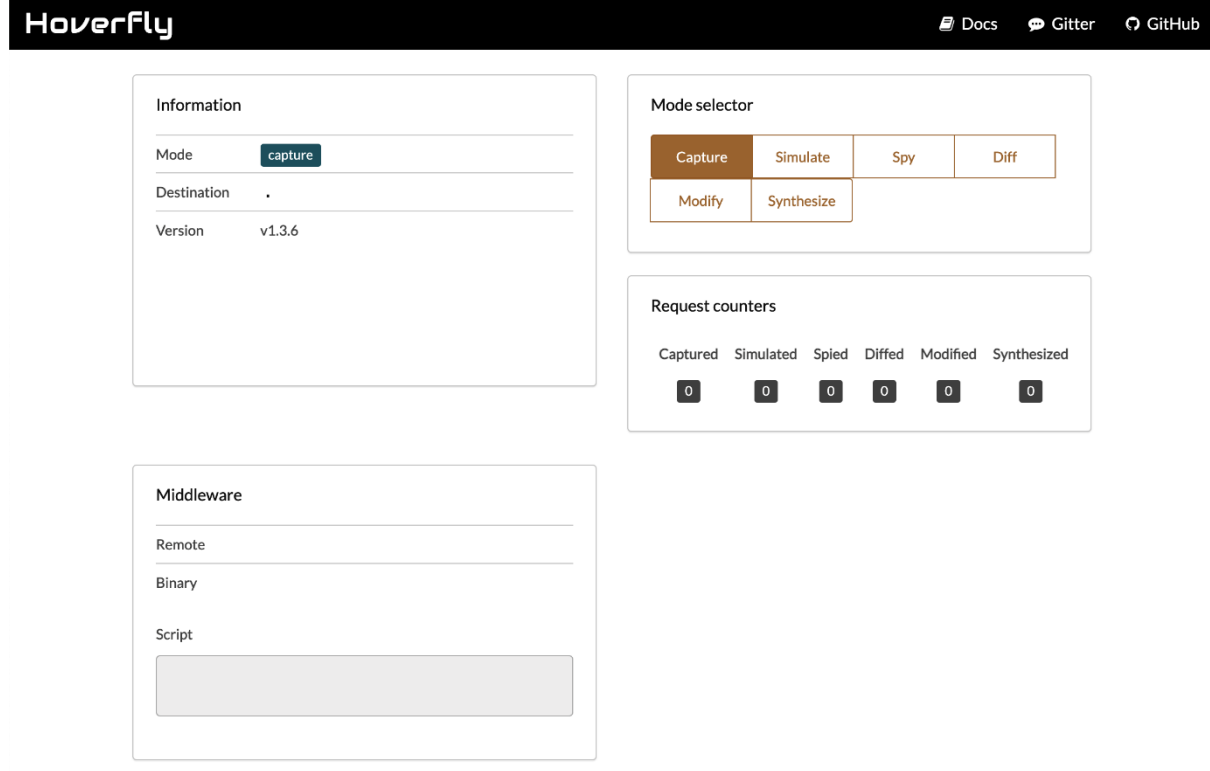

# **Chapter 8: Simulating Production Locally**

#### **Chapter 9: Creating Advanced CI/CD Tasks**

#### **Pipelines settings**

Pipelines will build your repository on every push once you enable Pipelines and commit a valid bitbucket-pipelines.yml file in your repository.

**Enable Pipelines** 

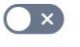

Configure bitbucket-pipelines.yml

## **Chapter 10: Deploying Docker Compose Using Remote Hosts**

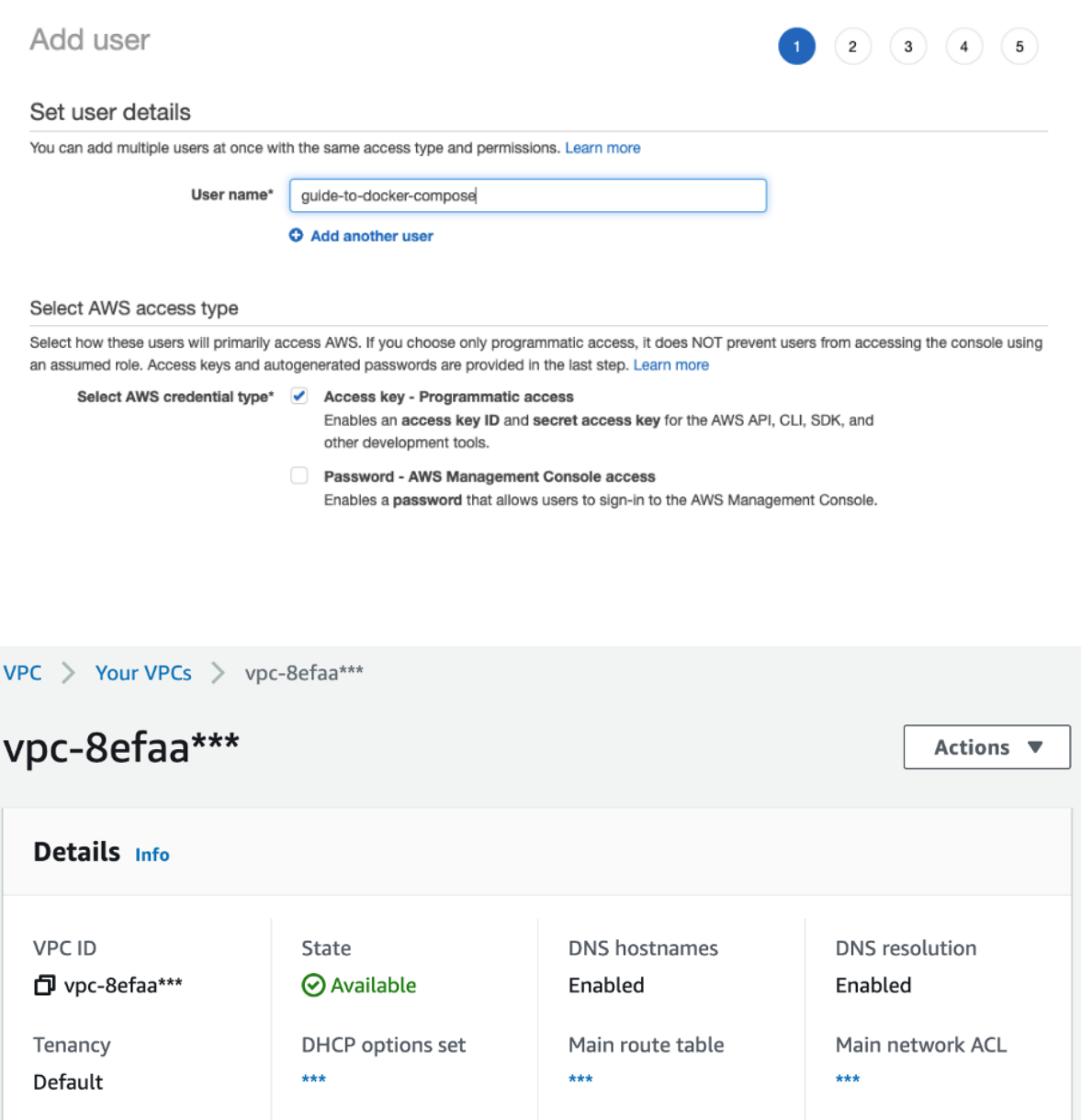

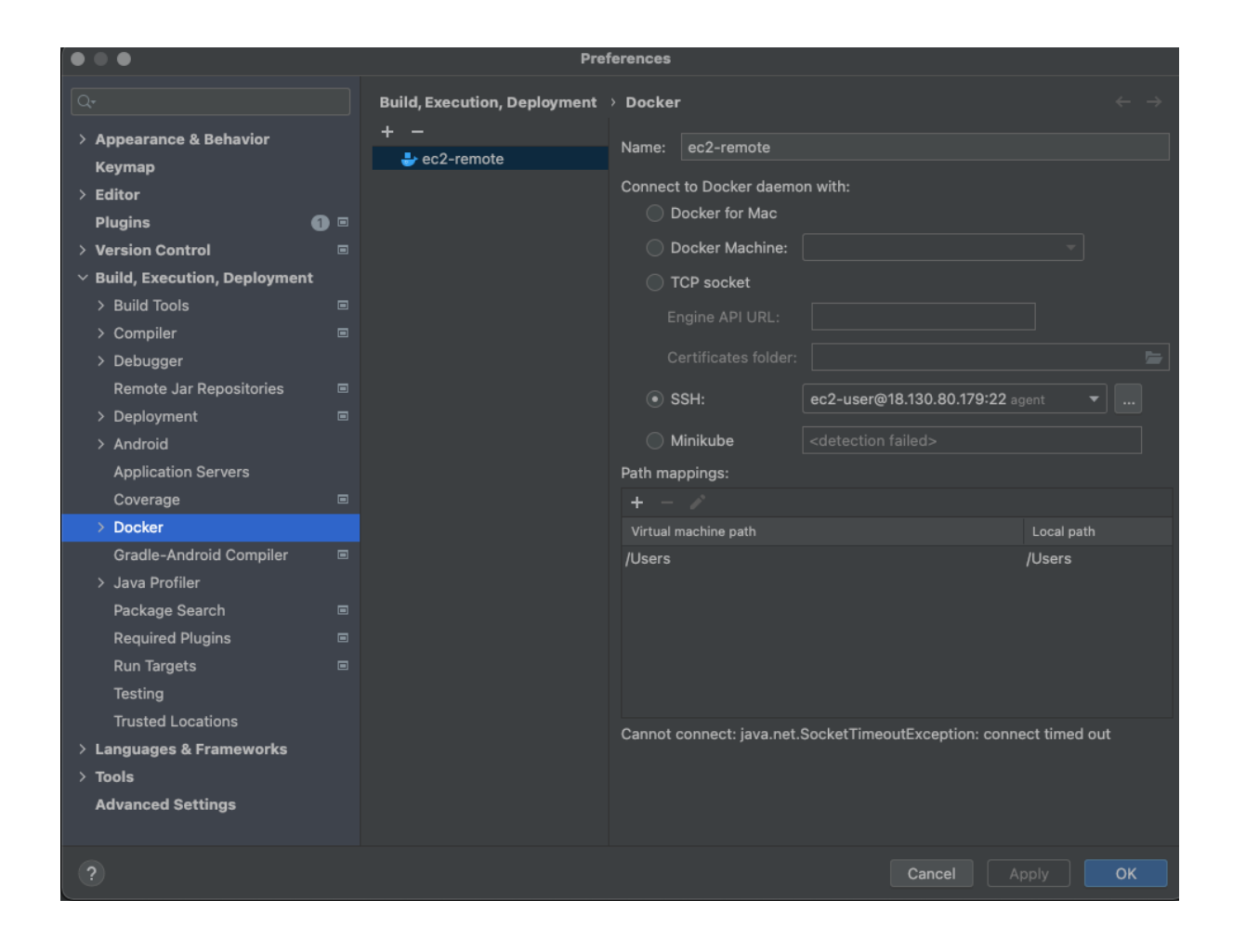

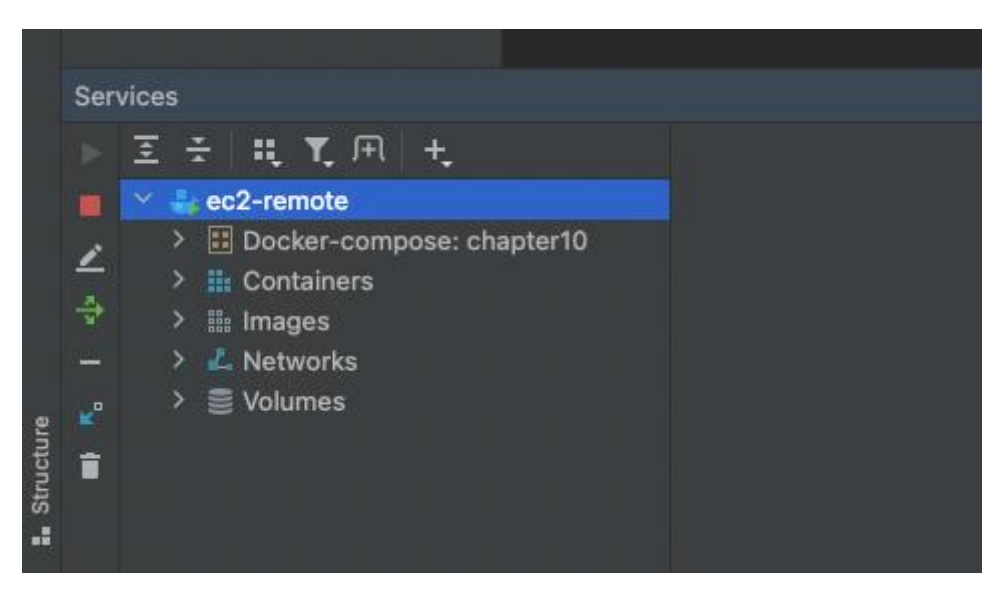

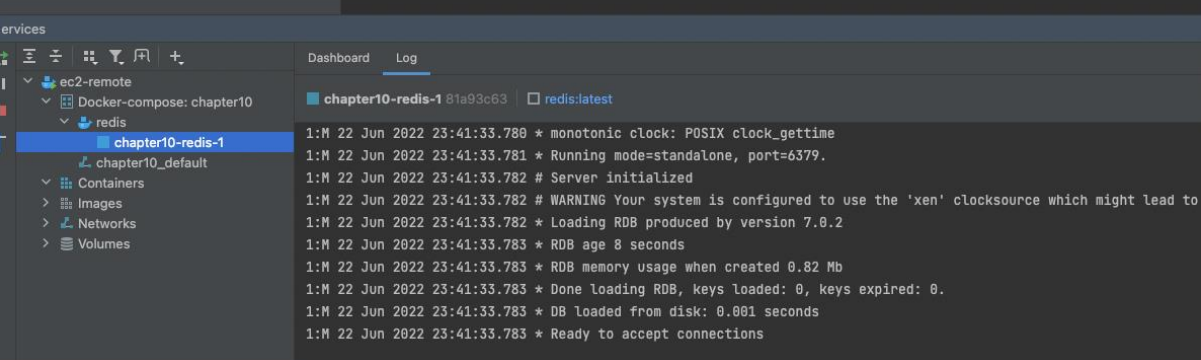

# **Chapter 11: Deploying Docker Compose to AWS**

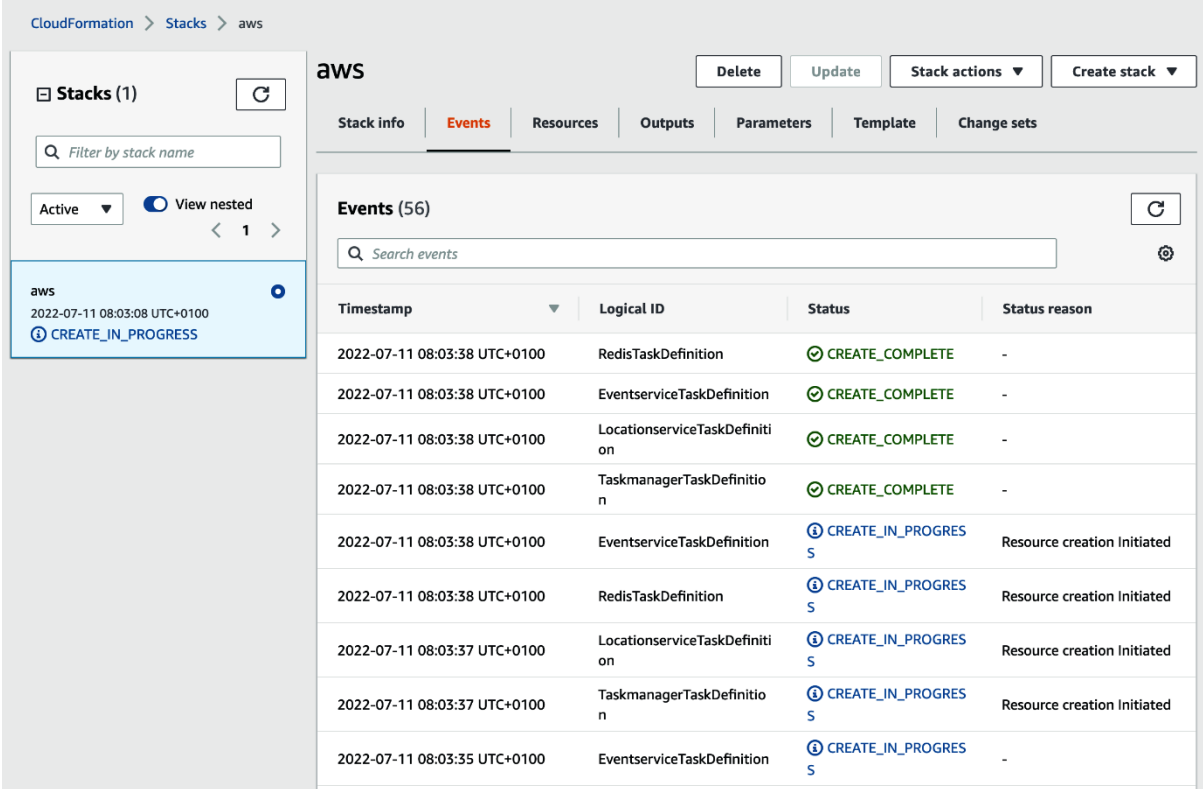

# **Chapter 12: Deploying Docker Compose to Azure**

# **Chapter 13: Migrating to Kubernetes Configuration Using Compose**

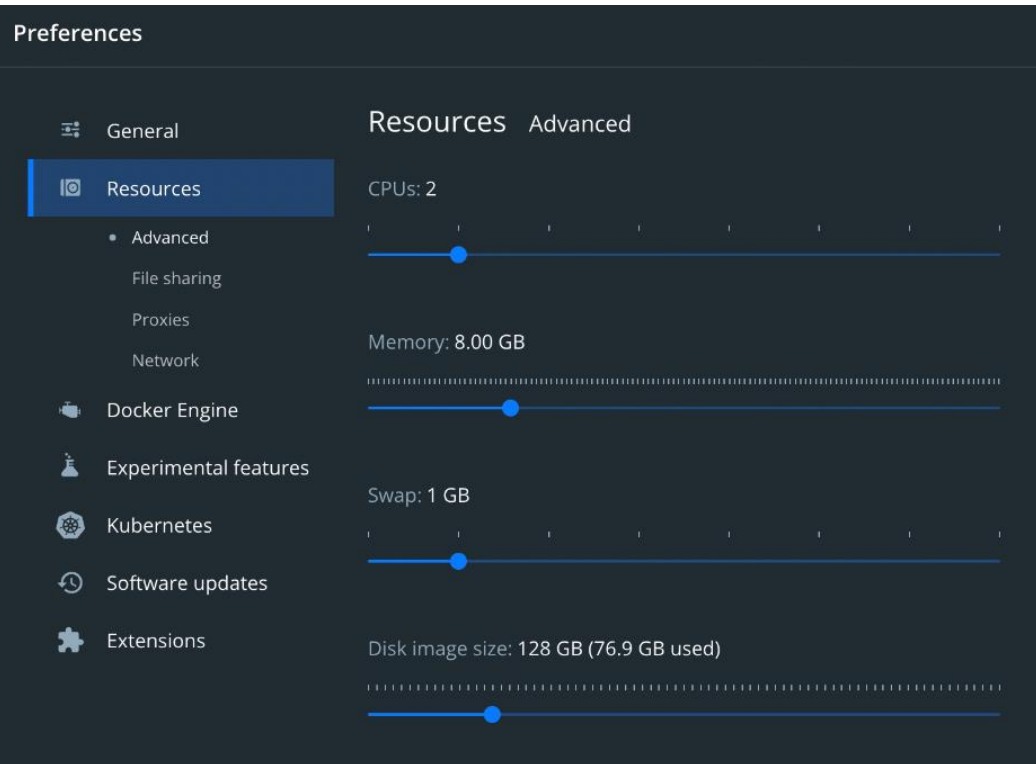